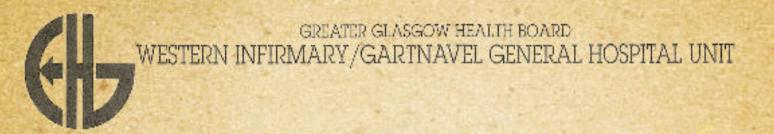

## **CLINICAL TEACHING CASE STUDY**

# **ADULT HOMEOPATHY CLINIC**

Study Case No 12.

CONFIDENTIAL

### Pre-membership Course in Medical Homeopathy

#### Clinical Case Study

| Case Ref:                        |    | For Study in Week:                                                                                            |
|----------------------------------|----|----------------------------------------------------------------------------------------------------|
|                                  |    |                                                                                                    |
| Patient:                         |    | Age:                                                                                                    |
|                                  |    |                                                                                                    |
| Domain:                          |    | Please respect patient confidentiality. Case studies are provided for personal study within this course only. |
| Therapeutic Area / Presentation: | 1. |                                                                                                    |
|                                  | 2. |                                                                                                    |
|                                  | 3. |                                                                                                    |
|                                  |    |                                                                                                    |
| Life stage:                      |    |                                                                                                    |
| Homeopathic Category:            |    |                                                                                                    |
|                                  |    |                                                                                                    |
| Notes / Learner Instructions     |    |                                                                                                    |
|                                  |    | ation                                                                                                    |

### <u>PATIENT</u> QUESTIONNAIRE

YOUR DETAILS:

Please complete this questionnaire as fully es possible. Providing this information leaves more time during the interview for a detailed discussion of your problems.

Your Date of Birth:

|                                                                 |                                                                 |                                             | 11. 11.                                          |  |
|-----------------------------------------------------------------|-----------------------------------------------------------------|---------------------------------------------|--------------------------------------------------|--|
| Name:<br>Mr/Mrs/Mas+ ALICE U                                    | <u> </u>                                                        | Your General Practitioner's Name & Address: |                                                  |  |
| Address: 87 W                                                   | D.C.                                                            | Dr. CONI                                    | U GUTHRIE                                        |  |
| GNASI                                                           | 604/                                                            |                                             | O DUMBARTON R.                                   |  |
|                                                                 |                                                                 | If the estimation                           | SLOTSTOUN GI                                     |  |
| Postcode:                                                       | 913 F                                                           | Guardian:                                   | o College Lynning on Landon's                    |  |
| the stips of the said                                           | 1.1.1.1                                                         |                                             |                                                  |  |
| CURRENT MEDICATION:                                             | Are you allergi                                                 |                                             | General Information:                             |  |
| Please list the names of all the<br>medicines you are taking at | Are you allergic to any other<br>drugs? Please list them below. |                                             | How tall are you? 5! 44"                         |  |
| present, including any creams<br>and ointments that you use.    | A.                                                              |                                             | Do you know how much you weigh?                  |  |
| 1. ATENALOL                                                     | В.                                                              | 2000 HOLLING HOLLING                        | //Stones LibsKiks                                |  |
| 2 BENDROFAURZIDE                                                | ) C.                                                            |                                             | Do you drink coffee ? Y / y                      |  |
| 3.                                                              | D.                                                              |                                             | 3.cups per day.                                  |  |
| 4.                                                              | HAVE YOU TAK<br>HOMOEOPATHI<br>THE LAST SIX N                   | C MEDICINES IN                              | Do you smoke? Y/N*                               |  |
| 5.                                                              | If so, please li                                                |                                             | per day                                          |  |
| 6                                                               | stating the pot                                                 |                                             |                                                  |  |
| 0.                                                              | and for how h                                                   | ong used                                    | Do you drink alcohol: Y / N *                    |  |
| 7.                                                              |                                                                 |                                             | 5 units per week.                                |  |
| 8.                                                              |                                                                 |                                             | Are you right handed or left                     |  |
| 9.                                                              | ***************************************                         |                                             | handed? Right/Left's                             |  |
| 10.                                                             |                                                                 |                                             | Your Provident Society<br>Number (if applicable) |  |
| PH 1011111111111111111111111111111111111                        |                                                                 |                                             | *BUPA:                                           |  |
| Have you ever experienced side effects from any of the          |                                                                 |                                             | *Other:                                          |  |
| drugs you have listed: Y/N *                                    |                                                                 |                                             | *Delete where applicable.                        |  |

OTHER

REPORTS

INDEX

CORRESPONDENCE

NOTES

### **FIRST CONSULTATION**

Name:/

Age:

You can annotate this recording sheet while you view the video case. You may find it more convenient, however, to download and print the recording sheet from supplemental materials and patch in the history by hand.

Complaint:

History of Present Illness:

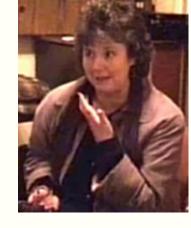

**SHORT EDIT** 

https://youtu.be/vS4chNX612g

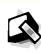

LONG EDIT

https://youtu.be/SLiG2JwL7ys

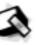

Use the link above to access the Consultation Video. Size the video player window on your computer desktop so that you can simultaneously make entries into this case recording sheet.

Personal:

Menstrual History:

Family History:

**Examination:** 

GHH basic history recording sheet

### **FIRST CONSULTATION**

#### **HOMEOPATHIC SYMPTOMS**

| <u>G</u> | E | N | E | R. | <u>A</u> | Ľ. |
|----------|---|---|---|----|----------|----|
|          |   |   |   |    |          |    |

Heat: Cold: Perspiration:

Time: Weather:

STOMACH

Disordered: Appetite:

Thirst: Aversions:

Desires:

SLEEP

**PARTICULARS** 

Head Stomach

Abdomen Eye

Ear Bowel

Genito-urinary Nose

Throat Back

Respiratory **Extremities** 

Skin

MIND

NOTES

REPORTS

OTHER

INDEX

CORRESPONDENCE

## **FIRST CONSULTATION**

**Continuation sheet** 

Patient name / id

## **FIRST CONSULTATION**

Continuation sheet

Patient name / id.

NOTES

INDEX

CORRESPONDENCE

## **FIRST REVIEW**

**Continuation sheet** 

Patient Name / id.:

Time since first seen:

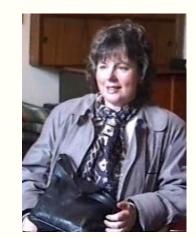

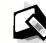

https://youtu.be/7\_\_odvpo7KA

## **SECOND REVIEW**

**Continuation sheet** 

Patient Name / id.:

Time Since Last Review

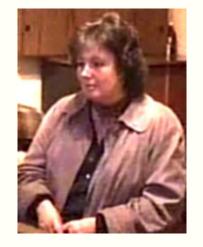

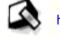

https://youtu.be/uReL1EAm2g8

OTHER

NOTES

INDEX

CORRESPONDENCE

OTHER

REPORTS

## **FIRST CONSULTATION**

| Name PLICE CS D.                 | O.B. Sex and Occ. 2 DIHTAN Date ON           |
|----------------------------------|----------------------------------------------|
| Address U - (                    | Musery 27-2-                                 |
| Complaint                        | Nuse 16581                                   |
| History of Present Illness       | 7 (R) centres                                |
| No 7 dados. on                   | Stoggeth                                     |
| Deale Surates                    | Salcalia.                                    |
| Varis q - <- Mose Jeels ful      |                                              |
| Also Cas a c                     | thing " E he chest   Worelly not             |
| Clerk John that a angest from    | 1) al mini togethe                           |
| contrabell chest.                | - Mase las                                   |
| to paretotions put preathless    | that if it was                               |
| 1 1 - 1 0                        | bleed it world and reste.                    |
| 00 11                            |                                              |
| N. accideto : 2 Stuted = 8       |                                              |
| 10 najor hijger Stules gra       |                                              |
| froh.                            | (med = Africe -) glaceratul edition gradully |
| Previous Illnesses               | We sleened - The                             |
| Obource midigithat " 75 of       | Janelwater 201, 90.                          |
| (BP was up.) BP# ?/ a operations | ainelle M:-+8Li-5/1                          |
| Personal                         | well   F1-+06:-7/1                           |
|                                  | Desearch.                                    |
|                                  | 0/0//                                        |
| MP S. No PMT. well . 2.          | to harfere MIGH 19th.                        |
| Family History                   | No allegues - GM 90+                         |
| O Ser do finizade                |                                              |
| O good of                        | Sentencer. Ch (bowel of.                     |
| Examination (2) Herold           | 91.)                                         |
| R. A. Sandous                    | Her was properly and                         |
| Quest of symptoms                | at holine atendal                            |
| GRH WAS MIN EN                   | aut defore atendol                           |
| JMcC/913052                      |                                              |

## FIRST CONSULTATION

|        | FIRST CONSULTATION                                                                                                    |
|--------|----------------------------------------------------------------------------------------------------|
|        | reassorethy on fillerst Motion non >.                                                                                                    |
|        | HOMOEOPATHIC SYMPTOMS                                                                                                    |
|        | Heat : - warm Mooded cold : - We further Sweat : -                                                                                                    |
| low    | Stomach Disordered Reverse can <                                                                                                    |
|        | Appetite: - good.  Abortine: Thirst 1-  Occasions: Salt - Occasionally craves                                                                                                    |
|        | Aversions - Show                                                                                                    |
|        | Desires ! - dresset, justs,                                                                                                    |
|        | Sleep - Of Stop andrestes + repredes :- No dreams.                                                                                                    |
|        | Particulars to head when I head the bound Stomach Stomach Stomach Stomach                                                                                                    |
|        | AL ON BLOW                                                                                                    |
|        | Eye pho hypersenstanty "I "C (D) "W " Gte                                                                                                    |
|        | Nose Al I to Bowels                                                                                                    |
|        | 10 groupson                                                                                                    |
| No bow | Throat No applied colony Genito-urinary: Lamber.                                                                                                    |
| - Stor | Mudan - Back Owen do much cotte                                                                                                    |
| Larion | Mouth Extremities Sexue.                                                                                                    |
|        | Respiratory  Skin  No part public prime                                                                                                    |
| 1      | to colder. sparp towns.                                                                                                    |
| ,      | South South |
| ,      | MENTALS  O college - o palpitations.  No gart proposed fruits  No gart proposed fruits  No gart |
|        | folding forward lotting Social, theatre                                                                                                    |
|        | lood: - lot section moss Contract to line feeting. Prefor routine.                                                                                                    |
| 1      | Fam and with people the doesn't his                                                                                                    |
|        | August August                                                                                                    |
|        | Occasionally Netrup   Anticipatory. Done many                                                                                                    |
| (      | MENTALS  MENTALS  MENTALS  MENTALS  MENTALS  Mentals  Medicipalory  Can't tour to linds feeting not continue.  Can't tour to linds feeting not continue.  Can't tour to linds feeting not continue.  Can't tour to linds feeting not have been to he went him  Can lose tought. Some thinging.  Carrendy pairs arriber if driving of feeting late.  George breast c/A. Seeling disquosis.  Changelds  Mentals  Mentals  |
| (      | Georg break (A Seeling diegnosis.  Changelde Hon L be long things.                                                                                                    |
|        | Changelde Has to be done things.                                                                                                    |
|        | Changelde Has to be lang things.                                                                                                    |

## **FIRST REVIEW**

WGH: (HH) freating with Course No revely reaction.

2 weeks ago had Symphous for a full week May correspond to seemed week of newstral

Over last fortunt + not symptometric had symphonatic puiss can wit so bod.

Feels stightly better = hoself :- not quite so offer

No reu symptons. No atenorsations Can get overheated)

Please send rft. furesc. to mis Alice w

Glasque 613.

- 80/ 200 leave file out please

## **LATER REVIEW**

Howder Sound to Cely Oreals and bette since First weeting No reaction o upset with pander. Overly withi 3/82 seemed to help. No sensation i shest with 3/82 w ago. Orliler flying. far to Julia -Oldre week . As has presure + countriets. Bud of wouldary had usiliars had a disaster i de hitele. Coloned a little efter that - Has never her as bord as priss to print wish. Spriphous: - July a last excited or often afour. Sensation at log of dear or terred. Let us long lating

Lowely belief and symptoms tenners son for Anted Feels symptoms one com? buch ser The five again. Prevoisly get hoeninen, typhren 5 clost purposes when some pentition sensature 5 nose as it brost. Az tewih about " a sneaper

30/2:200/1

2/3/

If you would prefer to leave this column blank, these details can be covered in the course of your consultation with Dr. Malcolm.

#### Your Family History:

| Marital status:                                                                  |
|----------------------------------------------------------------------------------|
| Single / Married / Widowed / Divorced / Separated*                               |
| Have you had children? Y/N*                                                      |
| Boy Girl* Age: 24                                                                |
| Boy / Oirl* Age: 2                                                               |
| Boy / Girl* Age:                                                                 |
| Boy / Girl* Age:                                                                 |
| Boy / Girl* Age:                                                                 |
| Boy / Girl* Age:                                                                 |
| Boy / Girl* Age                                                                  |
| Family health:                                                                   |
| Is there any family history of asthma? X/N*                                      |
| details:                                                                         |
| Is there any family history of eczema ? X/N*                                     |
| details:                                                                         |
| Has anyone in your family, or in your parents' families, had Tuberculosis? // N* |
| details:                                                                         |
| Occupation:                                                                      |
| What is your job?                                                                |
| NURSERY NURSE                                                                    |
| How long have you been doing this work?                                          |
| 30 years                                                                         |
| Have you ever worked abroad? Y/N                                                 |
| Where TANZANIA                                                                   |
| How long? VEAR                                                                   |

With a patient's consent, consultations are sometimes recorded for the purpose of research, or for use in the post–graduate teaching of medical doctors who are studying homoeopathy.

#### **DECLARATION**

| I consent                                    |
|----------------------------------------------|
| to audio-visual recording of my interview,   |
| for the purpose of a) further study of my    |
| case for therapeutic purposes*/ b) research  |
| into homoeopathic treatments for my          |
| condition* / c) the teaching of postgraduate |
| doctors in homoeopathic medicine (delete as  |
| required).                                   |

I understand that information is treated confidentially, and used solely and expressly for the purposes outlined above.

| for the purposes outlined above. |
|----------------------------------|
| Signed,. Date:                   |
| For office use only:             |
| FH.                              |
|                                  |
|                                  |
|                                  |
|                                  |
|                                  |
|                                  |
|                                  |
|                                  |
| SH.                              |
|                                  |
|                                  |
|                                  |
|                                  |
|                                  |
|                                  |